## **FIRST LOOKS**

## Possio PX30: il router Umts per la banda larga in mobilità

*Il nuovo dispositivo della casa svedese è il primo sul mercato in grado di far condividere sulla rete locale un accesso Internet tramite rete cellulare 3G.*

*Anteprima di*  Simone Zanardi

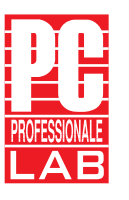

Possio PX30

Euro  $1.194.00$  Iva inclusa

L'avvento delle reti cellulari di terza generazione, rappresentato in Europa dallo standard Umts, ha di fatto introdotto la banda larga nel settore delle comunicazioni mobili personali; oltre a offrire una piattaforma di rete adatta a supportare servizi telefonici evoluti, come la videochiamata o il download di contenuti multimediali da Internet, la tecnologia Umts fornisce un efficiente strumento di accesso per gli utenti di notebook e palmari, che possono sfruttare i dispositivi cellulari come modem di collegamento alla Rete. Il mercato ha finora distinto in modo abbastanza rigido l'utenza telefonica da quella informatica, proponendo per quest'ultima una serie di offerte basate su schede Pc Card da collegare al laptop per fornire esclusivamente accesso ai dati. Si è

Networking

comunque sempre considerato il collegamento verso la rete cellulare come uno strumento riservato al Pc singolo e non a una rete locale.

La nuova proposta della svedese Possio mira appunto a evidenziare le potenzialità nascoste della rete cellulare di terza generazione come strumento di accesso da parte di una Lan, cablata o wireless: il PX30 è difatti il primo router Umts che permette a più terminali di condividere l'accesso a Internet tramite rete mobile. Le applicazioni possono essere molteplici: dagli hot spot per località non raggiunte dalla rete Adsl (si pensi alle località di montagna) a una linea di backup per un accesso cablato, per arrivare all'impiego su reti locali circoscritte e in movimento, ad esempio all'interno di una macchina o di un autobus.

Fisicamente, il Possio PX30 presenta dimensioni analoghe a quelle della maggior parte dei modem Adsl in commercio; il telaio in plastica dispone di uno slot per schede in formato

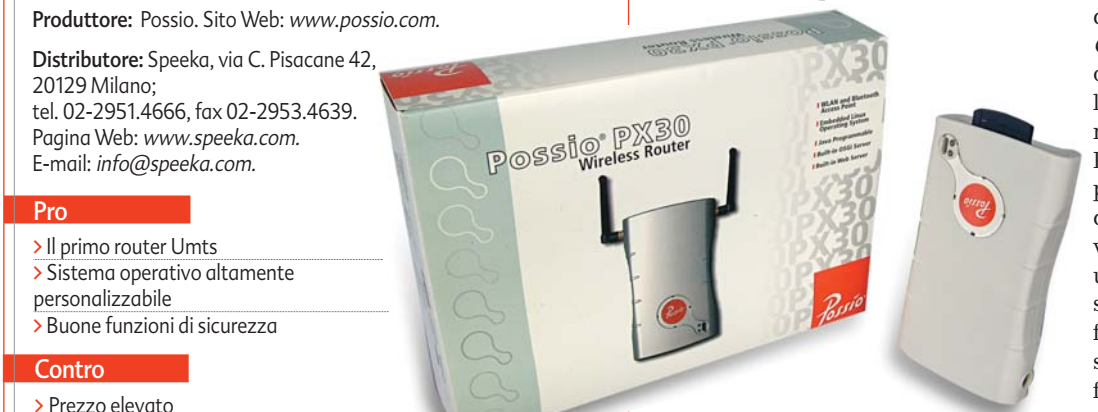

Compact Flash di tipo 1, utilizzato nel caso in esame per l'aggancio di un modulo Wi-Fi. Accedendo all'interno del case è possibile trovare la porta Pcmcia per il collegamento della scheda Umts non fornita, oltre alla batteria ricaricabile agli ioni di litio, con capacità di 1.800 mAh, che può essere utilizzata per garantire fino a 4 ore di autonomia anche in mancanza di una rete elettrica. L'hardware di sistema è basato sul processore Intel XScale PXA255, operante alla frequenza di 300 MHz, coadiuvato da 64 MByte di memoria Ram e da una compact flash di 32 MByte dove risiede il sistema operativo Linux utilizzato dalla piattaforma. L'appliance prevede inoltre un'interfaccia di rete Fast Ethernet, un collegamento Usb 1.1 e il supporto per lo standard wireless Bluetooth. A livello software, Possio si affida a un kernel Linux su cui è montato il Service Management Framework (Smf) di IBM, una versione dello standard Osgi (Open Services Gateway iniziative), sviluppato per offrire una piattaforma comune per la gestione di servizi e dispositivi di rete. Questa struttura rende il Possio PX30 un sistema completamente programmabile attraverso le specifiche Java di Osgi, aggiungendo servizi e applicazioni specifiche per le utenze evolute (un esempio può essere rappresentato dal software di fatturazione per gli accessi all'hot spot). La configurazione di base, sufficiente per la maggior parte delle utenze, può essere effettuata come

## **FIRST LOOKS**

## Networking »

La batteria ricaricabile agli ioni di litio, con capacità di 1.800 mAh, può essere utilizzata per garantire fino a 4 ore di autonomia.

traverso l'interfaccia Web e quindi servendosi di browser sul Pc collegato. Se, come nel caso dei nostri test, è stata installata una scheda Umts, l'interfaccia offre un comodo wizard per le impostazioni dei parametri della rete cellulare, permettendo di effettuare il collegamento Umts in pochi minuti. Per le nostre prove abbiamo utilizzato una scheda Novatel Wireless U 530 in combinazione con una Sim dati 3. Possio garantisce la compatibilità totale unicamente con questa soluzione hardware, ma il problema non è rilevante nel caso italiano, dal momento che i provider Umts a oggi presenti sul mercato fanno tutti uso anche di questo modello. Dopo aver completato la procedura di configurazione, abbiamo effettuato dei test di stabilità e prestazioni sulla rete Umts con il software gratuito NetMeter (http://readerror.gmxhome.de/), evidenziando performance in linea con le previsioni: il traffico in download si è attestato sui 15,4-16,8 KByte al secondo (equivalenti a 123-134 Kbps), mentre quello in upload ha registrato velocità più variabili nell'intervallo tra 4,2 e 8,3 KByte (33,6-

di consueto at-

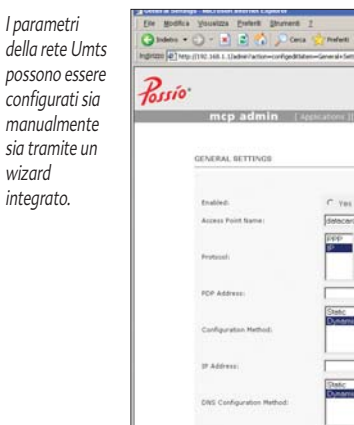

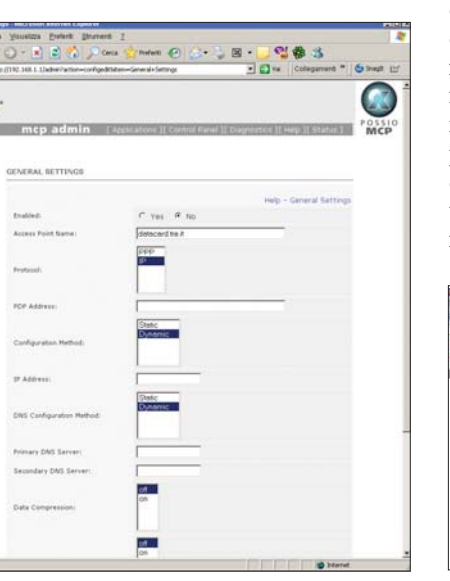

66,4 Kbps). Nessun problema dal la-

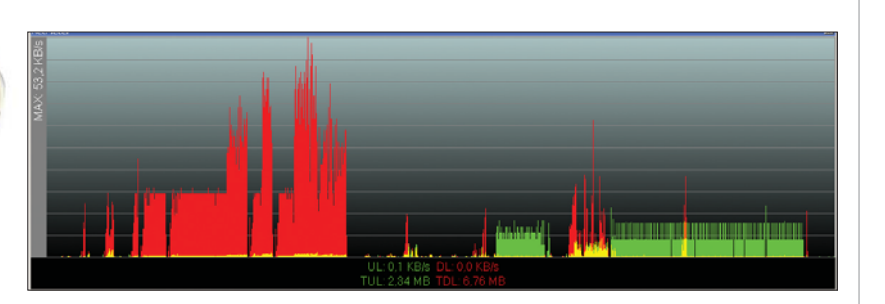

to della rete locale: la connessione Umts è risultata del tutto trasparente e i client hanno potuto beneficiare della larga banda cellulare sia da rete cablata che da connessioni Wi-Fi. Tramite il pannello di controllo è possibile impostare un profilo di connessione automatica (il router si collega alla rete Umts ogniqualvolta un client richiede una connessione a Internet) o manuale, per evitare sprechi di traffico.

Al di là dell'accesso Umts, il Possio PX30 presenta caratteristiche complete anche come router di accesso: le politiche di sicurezza possono ad esempio essere gestite attraverso i servizi Linux accessibili attraverso l'interfaccia Web grafica. È quindi possibile impostare una serie di regole di accesso alle porte di comunicazione, oltre a definire i parametri di routing tra le varie interfacce di rete disponibili sul dispositivo.

Per quanto riguarda l'accesso locale in modalità Wi-Fi, il PX30 dispone di un'interfaccia compatibile con lo standard IEEE 802.11b, in grado di garantire un throughput effettivo di circa 6 Mbps e quindi sufficiente per condividere pienamente la banda messa a disposizione dalla connessione Umts. La sicurezza wireless è garantita in primo luogo dal supporto per il protocollo Wep, con chiavi di codifica a 64 o 128 bit, ma può essere ulteriormente rafforzata impostando il router come server Radius per la

I test hanno evidenziato performance in linea con le previsioni: 123-134 Kbps in download e tra 33,6 e 66,4 Kbps in upload.

gestione degli accessi. In questo caso è possibile sfruttare il protocollo 802.11x per la gestione degli accessi al sistema e per il rinnovo dinamico delle chiavi Wep utilizzando una shared key sui client della Wlan.

Da sottolineare infine il supporto per l'interfaccia di comunicazione Bluetooth, che permette di collegare alla rete non solo personal computer ma anche palmari e telefoni cellulari, e la presenza della porta Usb, utilizzabile per l'aggancio di Webcam o altri dispositivi esterni da condividere in rete, a patto di configurare in modo opportuno il sistema operativo dell'unità.

In conclusione, il Possio PX30 non può che essere apprezzato come primo dispositivo di routing su rete cellulare Umts: grazie a questo prodotto è possibile sfruttare l'accesso a banda larga da rete mobile per applicazioni condivise rendendo di fatto la rete cellulare un'alternativa laddove non sia disponibile o utilizzabile la rete cablata. L'appliance offre inoltre un sistema Linux completamente configurabile e la possibilità di creare nuove applicazioni personalizzate attraverso l'interfaccia Smf di IBM. Il prezzo è sicuramente elevato, ma tutto sommato adeguato alle potenzialità della piattaforma. n

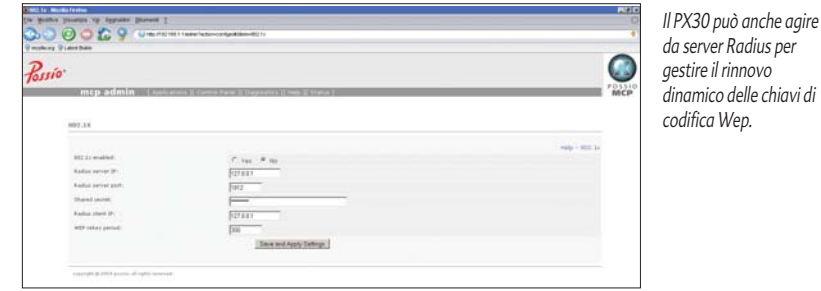